**Приложение ППССЗ по специальности 13.02.11 Техническая эксплуатация и обслуживание электрического и электромеханического оборудования (по отраслям) Рабочая программа ОУП.10 Информатика**

ОБЛАСТНОЕ ГОСУДАРСТВЕННОЕ АВТОНОМНОЕ ПРОФЕССИОНАЛЬНОЕ ОБРАЗОВАТЕЛЬНОЕ УЧРЕЖДЕНИЕ «ВАЛУЙСКИЙ ИДУСТРИАЛЬНЫЙ ТЕХНИКУМ»

# **РАБОЧАЯ ПРОГРАММА УЧЕБНОГО ПРЕДМЕТА**

## **«ОУП 10. ИНФОРМАТИКА»**

Рабочая программа учебного предмета разработана на основе Федерального государственного образовательного стандарта (далее ФГОС) по специальности: **13.02.11Техническая эксплуатация и обслуживание электрического и электромеханического оборудования (по отраслям)**

Организация-разработчик: ОГАПОУ «Валуйский индустриальный техникум».

Разработчик: Трофимова Алина Александровна – преподаватель информатики.

## **СОДЕРЖАНИЕ**

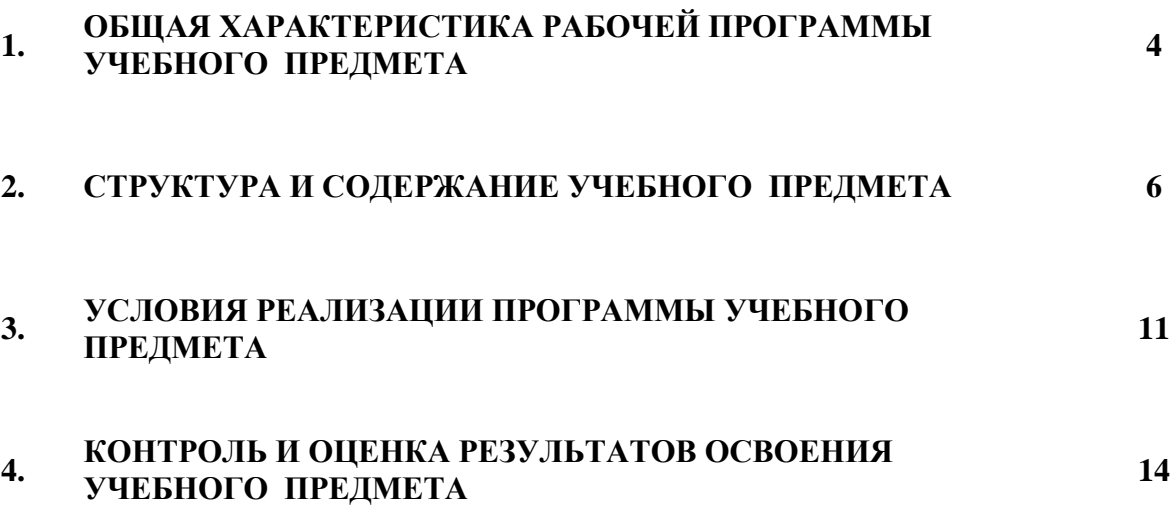

## **1. ОБЩАЯ ХАРАКТЕРИСТИКА РАБОЧЕЙ ПРОГРАММЫ УЧЕБНОГО ПРЕДМЕТА** ИНФОРМАТИКА

#### **1.1. Место предмета в структуре основной образовательной программы:**

Учебный предмет ОУП 10 информатика является обязательной частью общеобразовательного цикла основной образовательной программы в соответствии с ФГОС по специальности 13.02.11Техническая эксплуатация и обслуживание электрического и электромеханического оборудования (по отраслям)

Особое значение учебный предмет имеет при формировании и развитии ОК1, ОК2, ОК3, ОК4, ОК5, ОК8, ОК9, ОК10, ОК11*.*

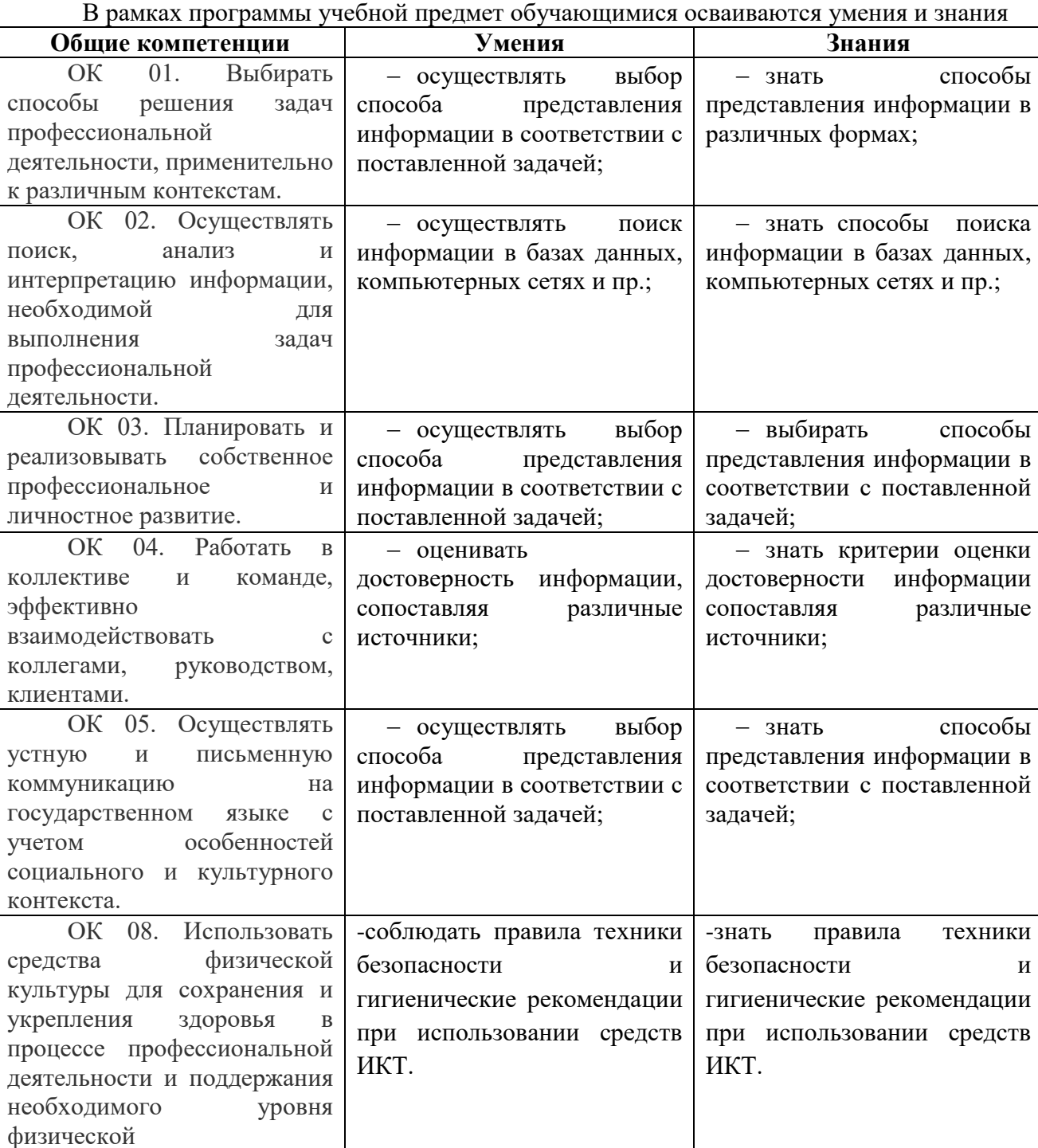

# **1. 2. Цель и планируемые результаты освоения предмет:**

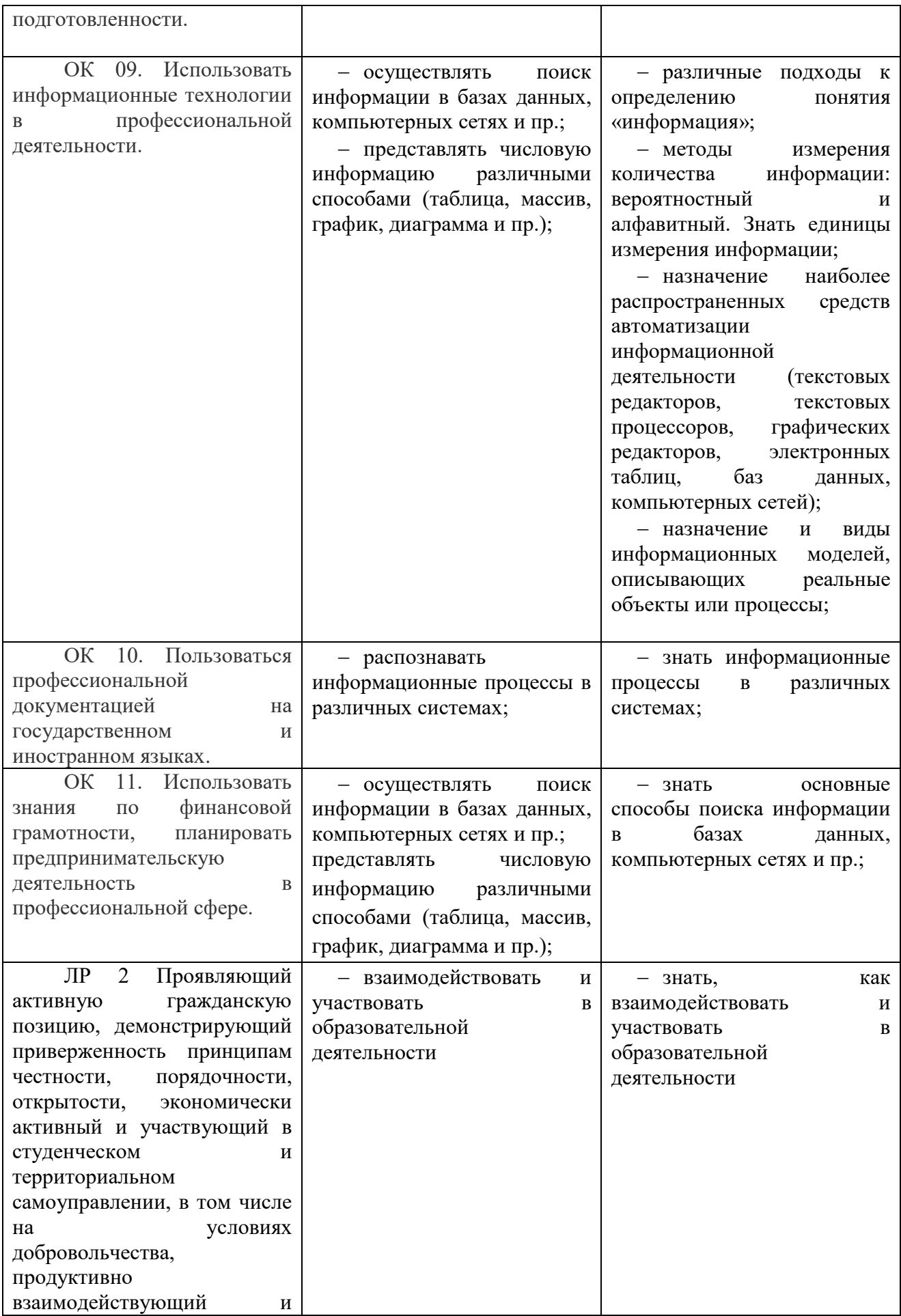

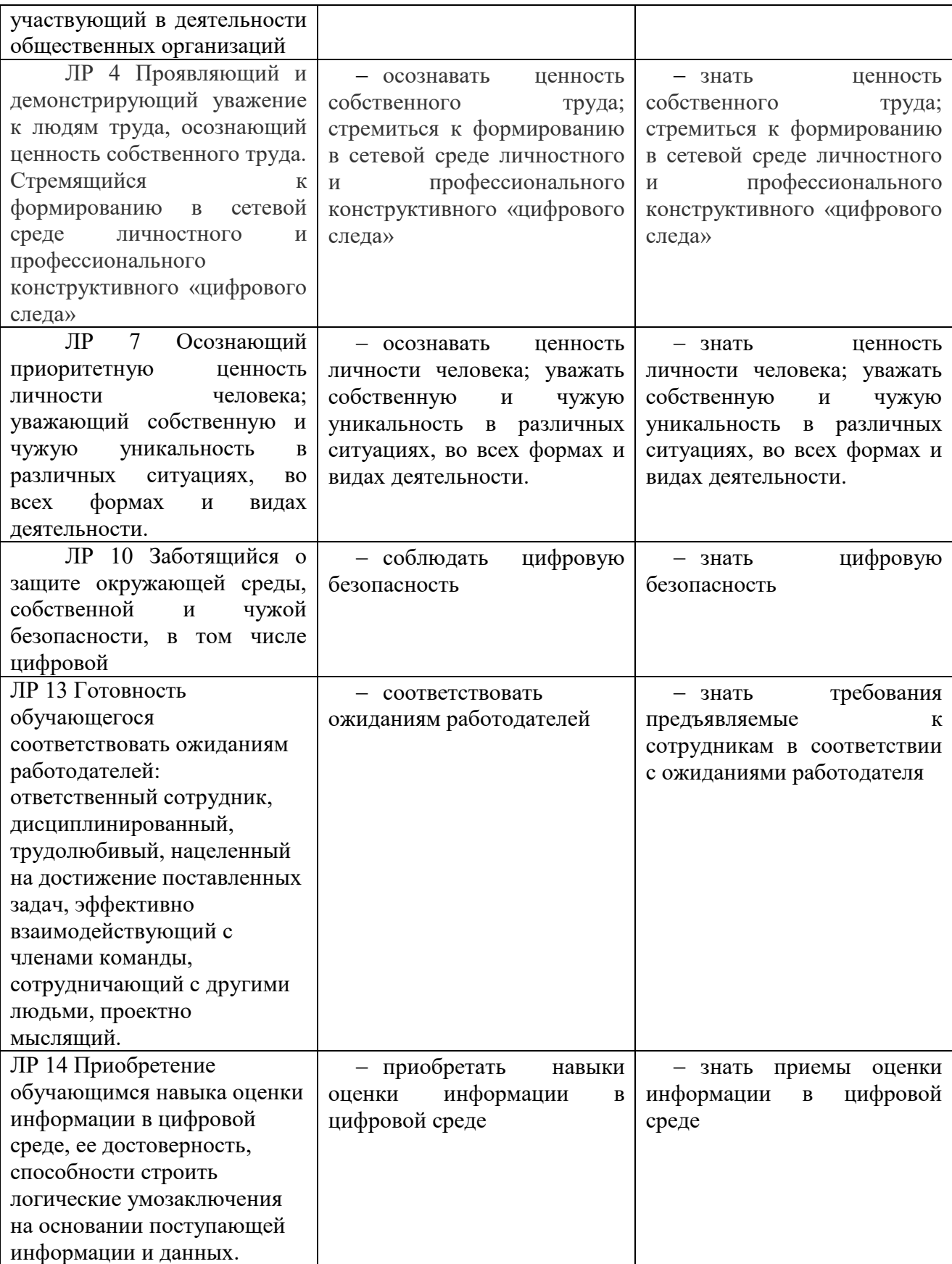

# **2. СТРУКТУРА И СОДЕРЖАНИЕ УЧЕБНОГО ПРЕДМЕТА**

## **2.1. Объем учебного предмета и виды учебной работы**

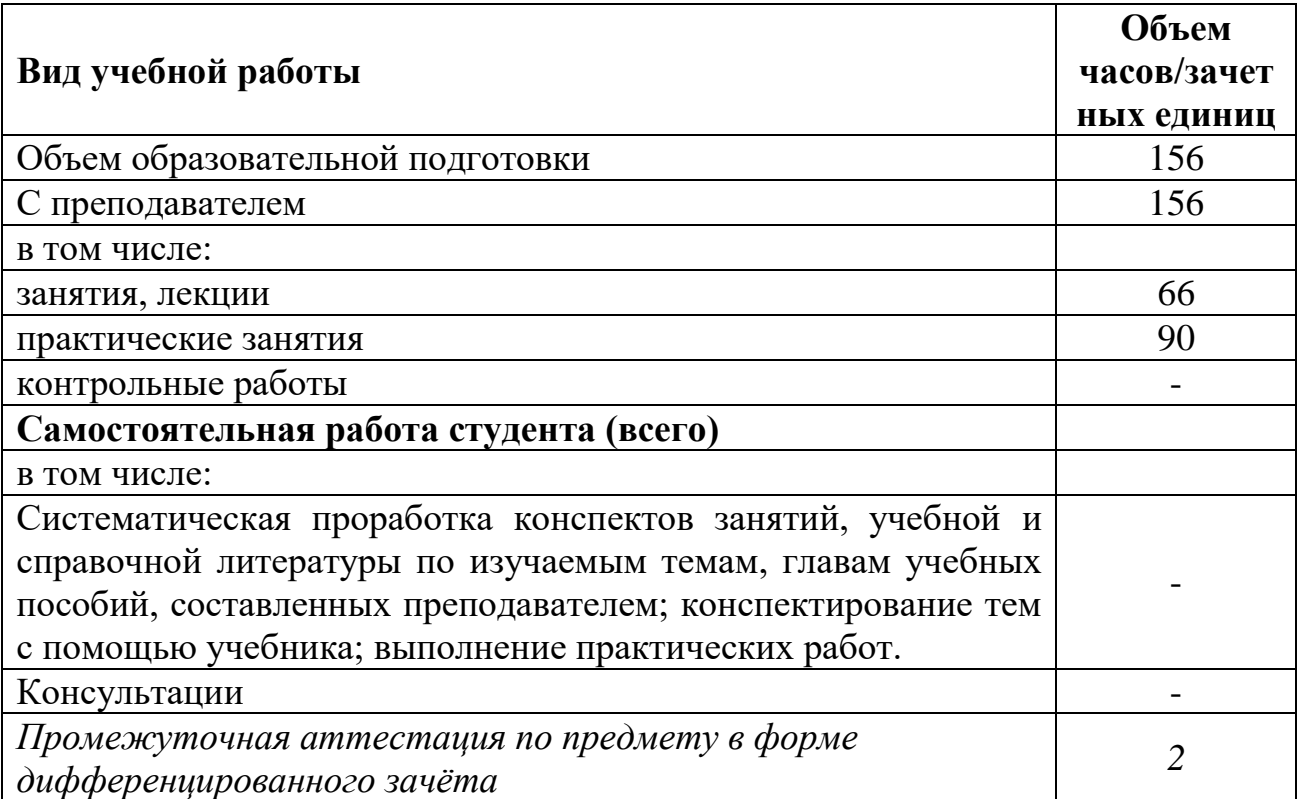

| <b>Наименование</b><br>разделов и тем | Содержание учебного материала и формы организации деятельности<br>обучающихся (практические занятия) | Объем часов    | Коды<br>компетенций и<br>личностных<br>результатов <sup>1</sup> ,<br>формированию<br>которых<br>способствует<br>элемент<br>программы |
|---------------------------------------|----------------------------------------------------------------------------------------------------|----------------|----------------------------------------------------------------------------------------------------|
| 1                                     | $\overline{2}$                                                                                       | $\overline{3}$ | 4                                                                                                    |
| Тема 1.                               | Содержание учебного материала                                                                        | 22             |                                                                                                    |
| Информация и                          | Лекции                                                                                               | 22             |                                                                                                    |
| информационн                          | 1. Информационная деятельность человека. Повторение правил т/б в кабинете                            |                | ОК 1, 2, 3 ЛР2, ЛР5                                                                                                    |
| ые процессы                           | информатики.                                                                                         |                | ОК 2, 3, 4 ЛРЗ, ЛР9                                                                                                    |
|                                       | 2. От индустриального общества к информационному.                                                    |                | ОК 1, 2, 3 ЛР6, ЛР8                                                                                                    |
|                                       | Информация, свойства информации.                                                                     |                | ОК 2, 3, 4 ЛР5, ЛР8                                                                                                    |
|                                       | 4. Информационные ресурсы.                                                                           |                | ОК 1, 2, 3 ЛР2, ЛР5                                                                                                    |
|                                       | Различные подходы к измерению количества информации.<br>5.                                           |                | ОК 2, 3, 4 ЛРЗ, ЛР9                                                                                                    |
|                                       | Определение количества информации.<br>6.                                                             |                | ОК 1, 2, 3 ЛР6, ЛР8                                                                                                    |
|                                       | 7. Информационные системы.                                                                           |                | ОК 2, 3, 4 ЛР5, ЛР8                                                                                                    |
|                                       | 8. Информационная безопасность.                                                                      |                | ОК 1, 2, 3 ЛР2, ЛР5                                                                                                    |
|                                       | 9. Информационное моделирование.                                                                     |                | ОК 2, 3, 4 ЛРЗ, ЛР9                                                                                                    |
|                                       | 10. Классификация моделей. Моделирование.                                                            |                | ОК 1, 2, 3 ЛР6, ЛР8                                                                                                    |
|                                       | 11. Классификация моделей. Моделирование.                                                            |                | ОК 2, 3, 4 ЛР5, ЛР8                                                                                                    |
| Тема 2.                               | Содержание учебного материала                                                                        | 22             |                                                                                                    |
| Средства ИКТ                          | Лекции                                                                                               | 18             |                                                                                                    |
|                                       | 1. Устройство ПК.                                                                                    |                | ОК 2, 3,4, 5 ЛРЗ, ЛР8                                                                                                    |
|                                       | 2. Виды и основные характеристики мониторов, клавиатур, мышек.                                       |                | ОК 2, 3, 5 ЛР7, ЛР5                                                                                                    |
|                                       | Периферийное оборудование.<br>3.                                                                     |                | ОК 2,3, 4,5 ЛР5, ЛР9                                                                                                    |
|                                       | 4. Программное обеспечение ПК.                                                                       |                | ОК 2, 3, 4 ЛР7, ЛР8                                                                                                    |
|                                       | 5. Операционные системы.                                                                             |                | ОК 1, 2, 3 ЛР2, ЛР5                                                                                                    |

<sup>1</sup> В соответствии с Приложением 3 ПООП.

 $\overline{a}$ 

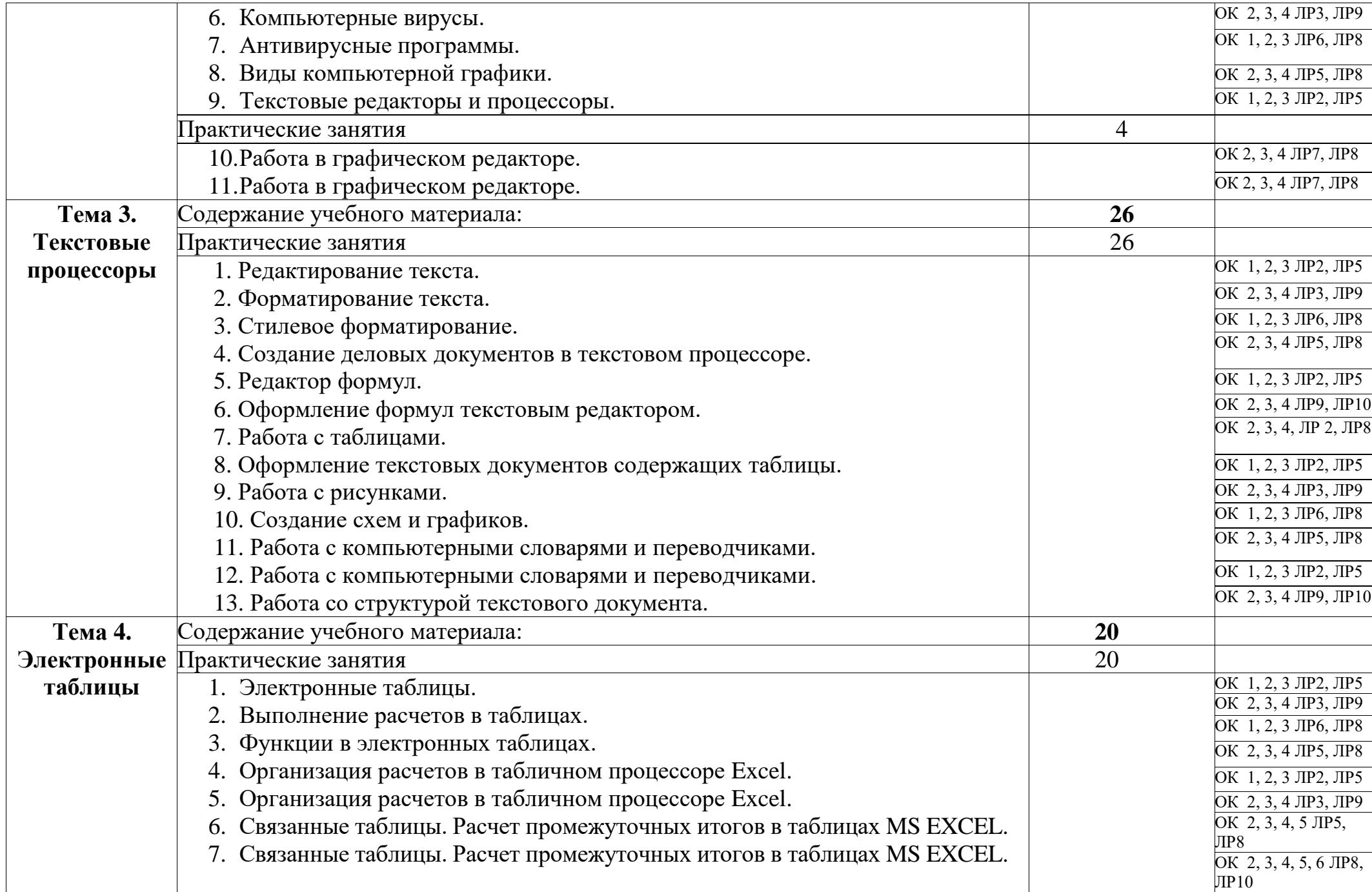

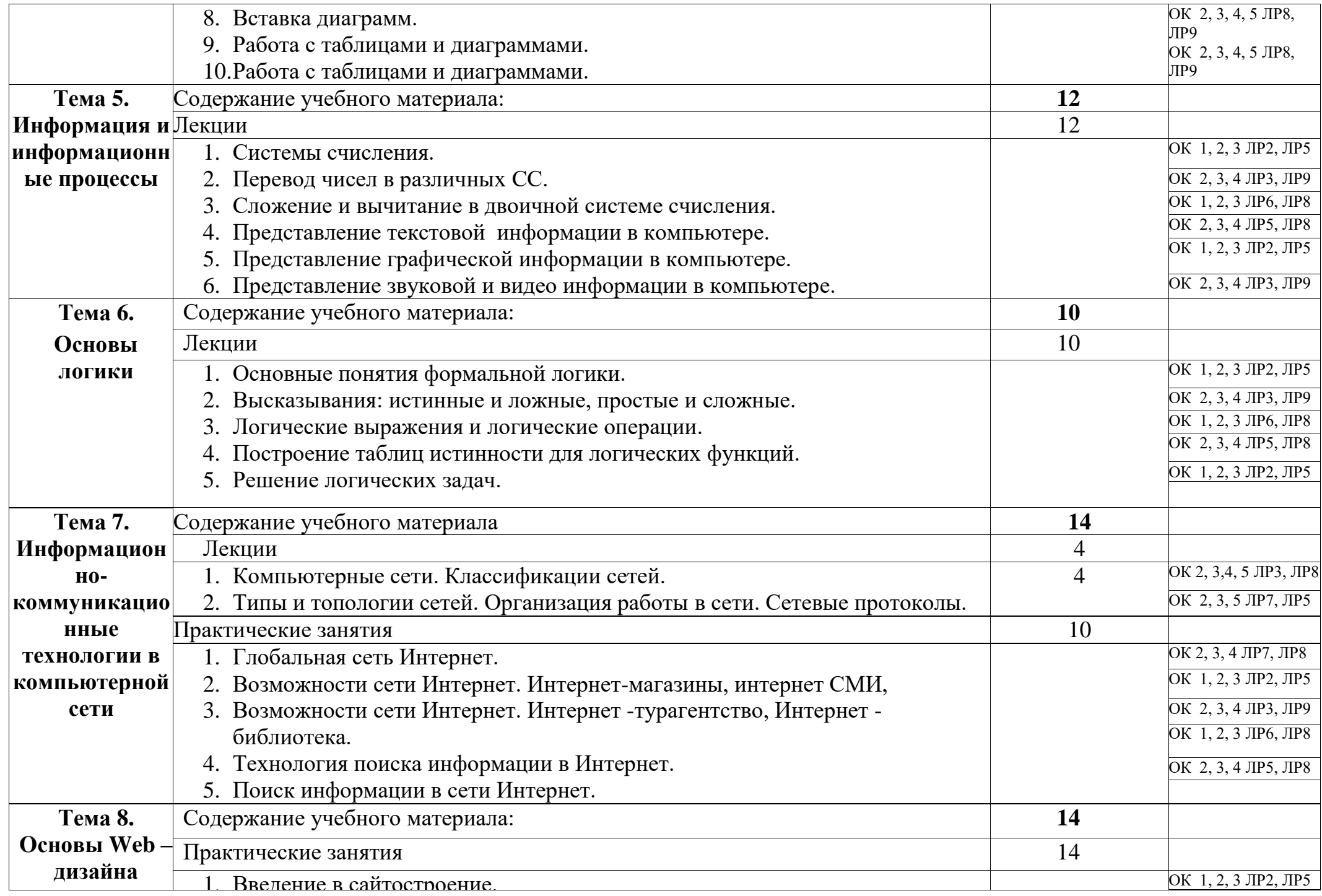

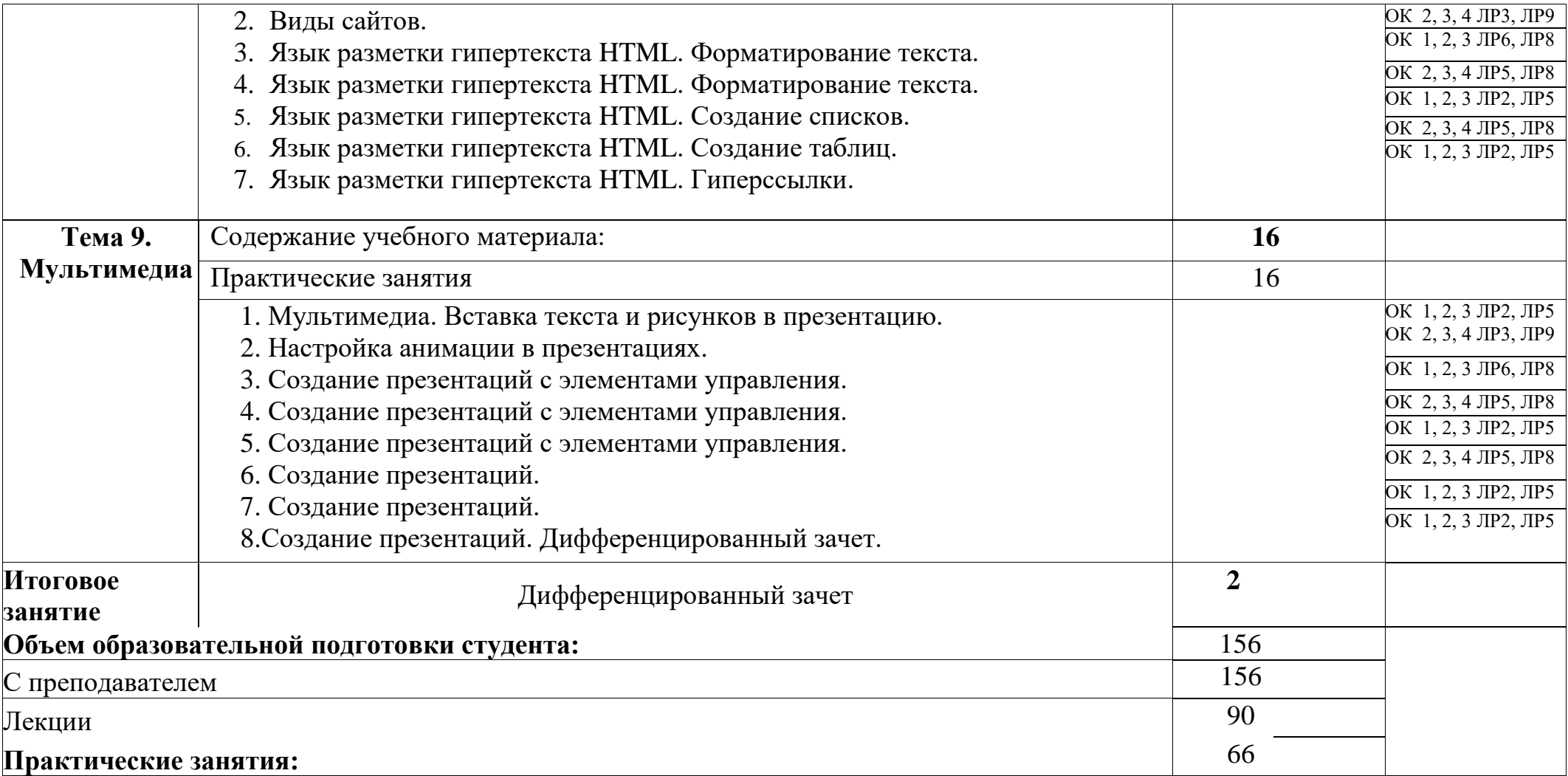

#### **3. УСЛОВИЯ РЕАЛИЗАЦИИ УЧЕБНОЙ ПРЕДМЕТА**

#### **3.1. Требования к минимальному материально-техническому обеспечению**

Для реализации учебного предмета имеется: учебный кабинет, посадочные места по количеству обучающихся, рабочее место преподавателя, офисные программы, цифровые обучающие программы, программы ведения учета и контроля, справочно-правовые системы, программы построения чертежей. Оборудование учебного кабинета: компьютеры с необходимым программным обеспечением по количеству обучающихся; компьютер преподавателя с необходимым программным обеспечением, сканер, принтер, школьная мебель, экран, проектор, огнетушитель, локальная сеть. Технические средства обучения: экран, проектор, компьютер.

#### **3.2. Информационное обеспечение реализации программы**

Для реализации программы библиотечный фонд техникума имеет печатные и электронные образовательные и информационные ресурсы, рекомендованные ФУМО для использования в образовательном процессе.

#### **3.2.1 Основные печатные издания**

- 1. Информатика и информационно-коммуникационные технологии. Учебник. Базовый уровень. 10 класс, Макарова Н. В., Титова Ю. Ф., Николайчук Г. С., Издательство – Питер, 2014г.
- 2. Информатика. Михеева Е.В., Титова О.И.М.: 2016. 352 с
- 3. Информатика и ИКТ. Учебник. Профильный уровень. 10-11 классы. В 2-х частях. Часть 2. 11 класс Автор: ["Фиошин М.Е.",](http://textbook.spb.ru/search.phtml?sq==%D0%A4%D0%B8%D0%BE%D1%88%D0%B8%D0%BD%20%D0%9C.%D0%95.) Год: 2013 издатель: ["Дрофа",](http://textbook.spb.ru/search.phtml?sq==%D0%94%D1%80%D0%BE%D1%84%D0%B0) серия: ["Информатика"](http://textbook.spb.ru/search.phtml?sq==%D0%98%D0%BD%D1%84%D0%BE%D1%80%D0%BC%D0%B0%D1%82%D0%B8%D0%BA%D0%B0)
- 4. Информатика. 10 класс. Учебник. Базовый уровень. ФГОС Автор: ["Семакин И.Г.",](http://textbook.spb.ru/search.phtml?sq==%D0%A1%D0%B5%D0%BC%D0%B0%D0%BA%D0%B8%D0%BD%20%D0%98.%D0%93.) Год: 2016 издатель: ["Бином. Лаборатория знаний",](http://textbook.spb.ru/search.phtml?sq=%D0%91%D0%B8%D0%BD%D0%BE%D0%BC.%20=%D0%9B%D0%B0%D0%B1%D0%BE%D1%80%D0%B0%D1%82%D0%BE%D1%80%D0%B8%D1%8F%20=%D0%B7%D0%BD%D0%B0%D0%BD%D0%B8%D0%B9) серия: ["Информатика",](http://textbook.spb.ru/search.phtml?sq==%D0%98%D0%BD%D1%84%D0%BE%D1%80%D0%BC%D0%B0%D1%82%D0%B8%D0%BA%D0%B0)
- 5. Информатика. 11 класс. Базовый уровень. Учебник. ФГОС Автор: ["Семакин И.Г.",](http://textbook.spb.ru/search.phtml?sq==%D0%A1%D0%B5%D0%BC%D0%B0%D0%BA%D0%B8%D0%BD%20%D0%98.%D0%93.) Год: 2016 издатель: ["Бином. Лаборатория знаний"](http://textbook.spb.ru/search.phtml?sq=%D0%91%D0%B8%D0%BD%D0%BE%D0%BC.%20=%D0%9B%D0%B0%D0%B1%D0%BE%D1%80%D0%B0%D1%82%D0%BE%D1%80%D0%B8%D1%8F%20=%D0%B7%D0%BD%D0%B0%D0%BD%D0%B8%D0%B9) серия: ["Информатика".](http://textbook.spb.ru/search.phtml?sq==%D0%98%D0%BD%D1%84%D0%BE%D1%80%D0%BC%D0%B0%D1%82%D0%B8%D0%BA%D0%B0)
- 6. Информатика. 10 класс. Углубленный уровень. Учебник. ФГОС (количество томов:2) Автор: ["Поляков Константин Юрьевич",](http://textbook.spb.ru/search.phtml?sq==%D0%9F%D0%BE%D0%BB%D1%8F%D0%BA%D0%BE%D0%B2%20=%D0%9A%D0%BE%D0%BD%D1%81%D1%82%D0%B0%D0%BD%D1%82%D0%B8%D0%BD%20=%D0%AE%D1%80%D1%8C%D0%B5%D0%B2%D0%B8%D1%87) Год: 2016 издатель: ["Бином. Лаборатория знаний",](http://textbook.spb.ru/search.phtml?sq=%D0%91%D0%B8%D0%BD%D0%BE%D0%BC.%20=%D0%9B%D0%B0%D0%B1%D0%BE%D1%80%D0%B0%D1%82%D0%BE%D1%80%D0%B8%D1%8F%20=%D0%B7%D0%BD%D0%B0%D0%BD%D0%B8%D0%B9) серия: ["Информатика"](http://textbook.spb.ru/search.phtml?sq==%D0%98%D0%BD%D1%84%D0%BE%D1%80%D0%BC%D0%B0%D1%82%D0%B8%D0%BA%D0%B0)

#### **3.2.2 Основные электронные издания**

1. Портал информационной поддержки ЕГЭ[-http://ege.edu.ru/](http://ege.edu.ru/)

2. Особенности национальных задач по информатике- <http://onzi.narod.ru/>

3. ОЛИМПИАДЫ ПО ИНФОРМАТИКЕ. ЗАДАЧИ И РЕШЕНИЯ[http://www.dstu.edu.ru/informatics/olimp/mtd1/mtd\\_ol.html](http://www.dstu.edu.ru/informatics/olimp/mtd1/mtd_ol.html)

4. Олимпиады для московских школьников- <http://olympiads.mccme.ru/>

5. Разбор олимпиадных задач по информатике от М. Густокашина<http://g6prog.narod.ru/tasks1.html>

6. Сайт "Вместе с детьми". ЗАДАЧИ ПО ИНФОРМАТИКЕ[http://www.problems.ru/inf/http://avnsite.narod.ru/ivt.htm](http://www.problems.ru/inf/http:/avnsite.narod.ru/ivt.htm)

7. ЗАДАЧИ по информатике- <http://www.problems.ru/inf/>

8. Козырев С.Б. Олимпиадные задачи по информатике для начинающих<http://tasks.ceemat.ru/dir/470/>

9. Жилин АС . ЛОГИЧЕСКИЕ ЗАДАЧИ по информатике- <http://edu.h1.ru/metodic/metod2.htm>

10. Разбор олимпиадных задач по информатике- http://olimp- zadachi.narod.ru/

- 11. Варианты задач по информатике **-** <http://informat.csu.ac.ru/diploma/exams/task.htm>
- 12. Примеры решения задач по информатике (базовый курс \* .pdf) <http://bspu.ab.ru/~festival/kon2004/teacher/kopilka/inform/yamkina.pdf>

13. Центр Олимпиадного Программирования- <http://stream.newmail.ru/>

14. Трушин О.В. Информация для информатиков (методика, задачи, тесты) <http://www.ugatu.ac.ru/~trushin/>

15. Всё о QBasic- <http://ourqbasic.narod.ru/>

- 16. Язык программирования Qbasic- <http://qbas.by.ru/>
- 17. Учебник по QBasicдля начинающих **-**<http://quitbasic.narod.ru/qbhelp.html>
- 18. Уроки по Visual Basic- <http://vblessons.narod.ru/>
- 19. Полный обучающий курс TurboPascal**-**<http://biblioteka.net.ru/data/pascal/pas1/>
- 20. Всё о Паскале- <http://pascal.dax.ru/>
- 21. Паскаль школьникам- <http://pascal-md.narod.ru/>
- 22. TURBO PASCAL- <http://borlpasc.narod.ru/>
- 23. Климант Ю.В. Язык Паскаль. Уроки по программированию
- 24. Изучение языка программирования Турбо<http://pascalstudy.narod.ru/>

#### **3.2.2 Дополнительные источники**

1. Информатика и ИКТ. 10 класс. Профильный уровень. Учебник Автор: ["Семакин И.Г.",](http://textbook.spb.ru/search.phtml?sq==%D0%A1%D0%B5%D0%BC%D0%B0%D0%BA%D0%B8%D0%BD%20%D0%98.%D0%93.) Год: 2013 издатель: ["Бином. Лаборатория знаний",](http://textbook.spb.ru/search.phtml?sq=%D0%91%D0%B8%D0%BD%D0%BE%D0%BC.%20=%D0%9B%D0%B0%D0%B1%D0%BE%D1%80%D0%B0%D1%82%D0%BE%D1%80%D0%B8%D1%8F%20=%D0%B7%D0%BD%D0%B0%D0%BD%D0%B8%D0%B9) серия: ["Информатика"](http://textbook.spb.ru/search.phtml?sq==%D0%98%D0%BD%D1%84%D0%BE%D1%80%D0%BC%D0%B0%D1%82%D0%B8%D0%BA%D0%B0) 2. Информатика. 10 класс. Углубленный уровень. Учебник. ФГОС Автор: ["Калинин И.А.",](http://textbook.spb.ru/search.phtml?sq==%D0%9A%D0%B0%D0%BB%D0%B8%D0%BD%D0%B8%D0%BD%20%D0%98.%D0%90.) Год: 2014 издатель: ["Бином. Лаборатория](http://textbook.spb.ru/search.phtml?sq=%D0%91%D0%B8%D0%BD%D0%BE%D0%BC.%20=%D0%9B%D0%B0%D0%B1%D0%BE%D1%80%D0%B0%D1%82%D0%BE%D1%80%D0%B8%D1%8F%20=%D0%B7%D0%BD%D0%B0%D0%BD%D0%B8%D0%B9)  [знаний",](http://textbook.spb.ru/search.phtml?sq=%D0%91%D0%B8%D0%BD%D0%BE%D0%BC.%20=%D0%9B%D0%B0%D0%B1%D0%BE%D1%80%D0%B0%D1%82%D0%BE%D1%80%D0%B8%D1%8F%20=%D0%B7%D0%BD%D0%B0%D0%BD%D0%B8%D0%B9)серия: ["Информатика".](http://textbook.spb.ru/search.phtml?sq==%D0%98%D0%BD%D1%84%D0%BE%D1%80%D0%BC%D0%B0%D1%82%D0%B8%D0%BA%D0%B0)

3. Угринович Н.Д. Информатика и информационные технологии<http://schools.keldysh.ru/info2000/>

4. Шауцукова Л.З. ИНФОРМАТИКА. Теория (с задачами и решениями) <http://www.tomsk.ru/Books/informatica/theory/>

- 5. Ответы по информатике на экзамены 2006 г. для 9 класса- <http://1ex.ru/otv.php?kl=9&p=11>
- 6. Издательство Интерактивная линия. Информатика. Теория и тесты- http: /[/www.intline.](http://www.intline/) ru/
- 7. Сайт "Информатика в школе" учителя информатики Смирновой И.Е.- <http://infoschool.narod.ru/>
- 8. Сайт учителя информатики Полякова К.Ю.- <http://kpolyakov.narod.ru/>

9. В.П. ЖУКОВ. ИНФОРМАТИКА. КУРСЛЕКЦИЙ- http://www.ispu.ru/ library/lessons/ [jukov/index.html](http://www.ispu.ru/%20library/lessons/%20jukov/index.html)

1. 10. Сайт учителя информатики Ремнева А.А.**-** <http://rapolygon.h15.ru/>

2. 11.Материалы для подготовки к экзаменам по информатике<http://center.fio.ru/method/Resources/judina/11-02/info-bilet/bil-main.htm>

#### **4. КОНТРОЛЬ И ОЦЕНКА РЕЗУЛЬТАТОВ ОСВОЕНИЯ УЧЕБНОГО ПРЕДМЕТА**

**Контроль и оценка** результатов освоения учебной предмет осуществляется преподавателем в процессе проведения практических занятий и лабораторных работ, тестирования, а также выполнения обучающимися индивидуальных заданий, проектов, исследований.

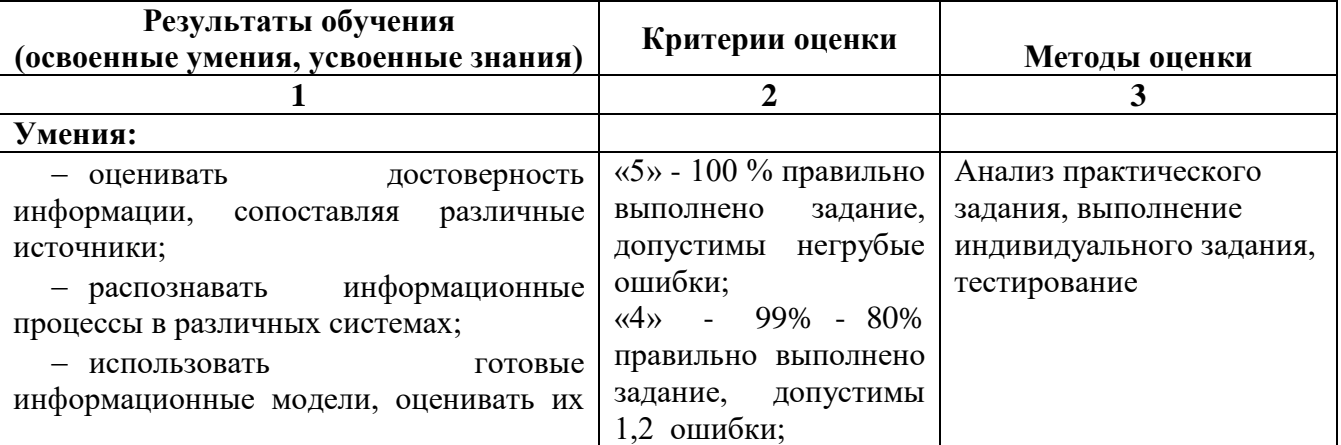

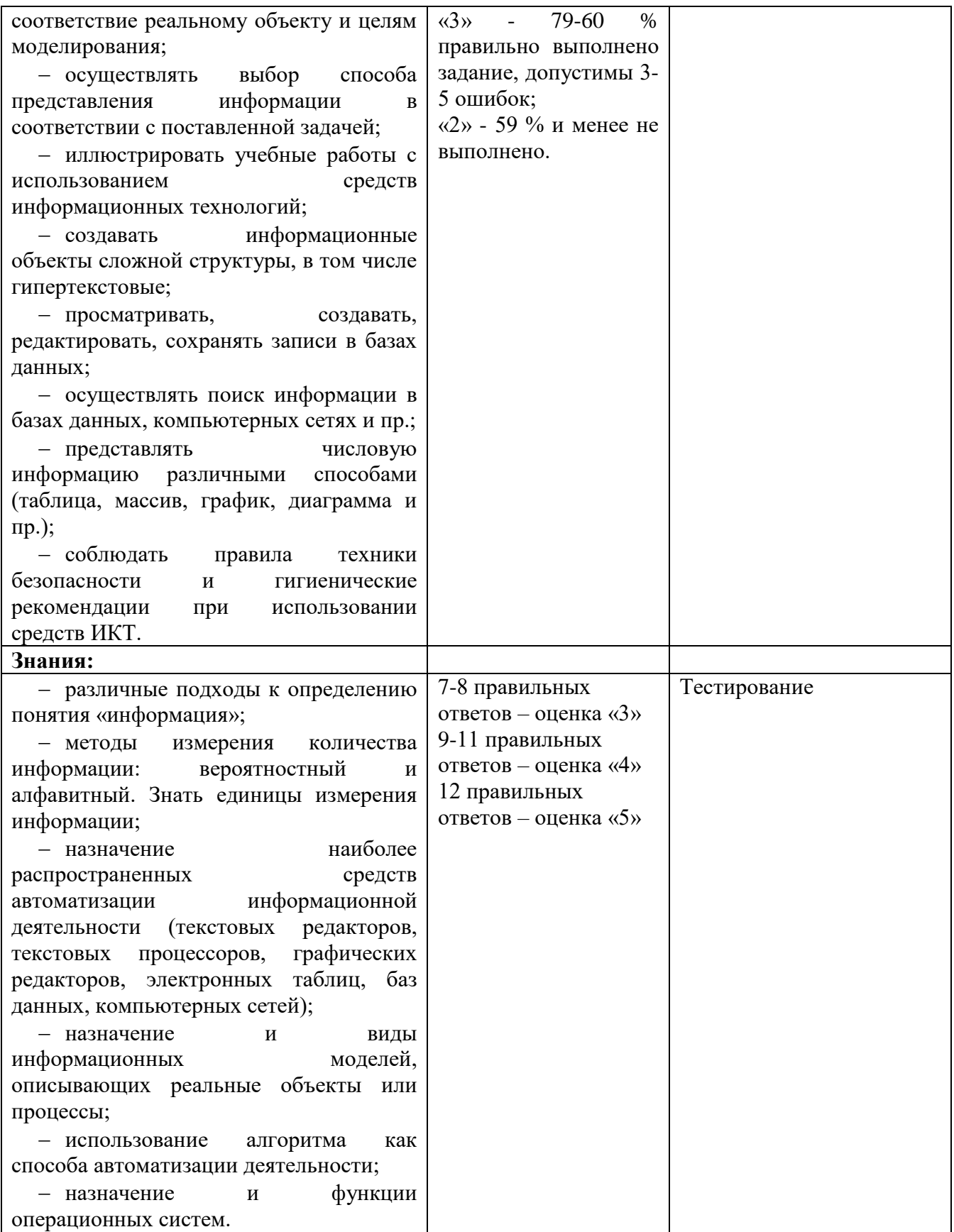